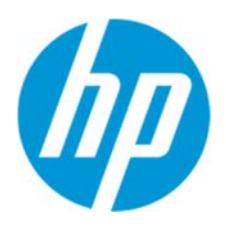

사용 설명서

#### RMN: HSN-PD01

© Copyright 2019 HP Development Company, L.P.

Linux®는 미국과 기타 국가에서 Linus Torvalds 의 등록 상표입니다. Microsoft 및 Windows 는 미국과 기타 국가에서 Microsoft Corporation 의 등록 상표 또는 상표입니다. Enterprise Linux 와 Red Hat 은 미국과 기타 국가에서 Red Hat, Inc.의 등록 상표입니다. 이 설명서의 내용은 조건에 따라 예고 없이 변경될 수 있습니다. HP 제품과 서비스에 대한 유일한 보증은 제품 및 서비스와 함께 동봉된 보증서에 명시되어 있습니다. 이 설명서에는 어떠한 추가 보증 내용도 들어 있지 않습니다. HP 는 이 설명서의 기술상 또는 편집상 오류나 누락에 대해 책임을 지지 않습니다.

초판: 2019 년 3 월

문서 번호: L62055-AD1

### **제품 고지 사항**

본 사용 설명서에서는 대부분의 모델에서 공통적인 기능에 대해 설명합니다. 사용하는 컴퓨터에 따라 일부 기능이 지원되지 않을 수 있습니다.

최신 사용 설명서를 보려면 http://www.hp.com/support 에서 설명에 따라 제품을 찾으십시오. 그 다음, **사용 설명서**를 선택합니다.

#### **소프트웨어 약관**

컴퓨터에 사전 설치된 소프트웨어 제품을 설치, 복사, 다운로드 또는 사용할 경우 HP EULA(최종 사용자 사용권 계약) 약관에 동의하는 것을 의미합니다. 본 사용권 조항에 동의하지 않는 경우에는 사용하지 않은 상태의 제품(하드웨어와 소프트웨어)을 14 일 이내에 반품하여 해당 판매자의 환불 정책에 따라 전액 환불받을 수 있습니다. 추가 정보가 필요하거나 컴퓨터 가격의 전액 환불을 요청하려면 해당 판매자에게 문의하십시오.

# 1. 목차

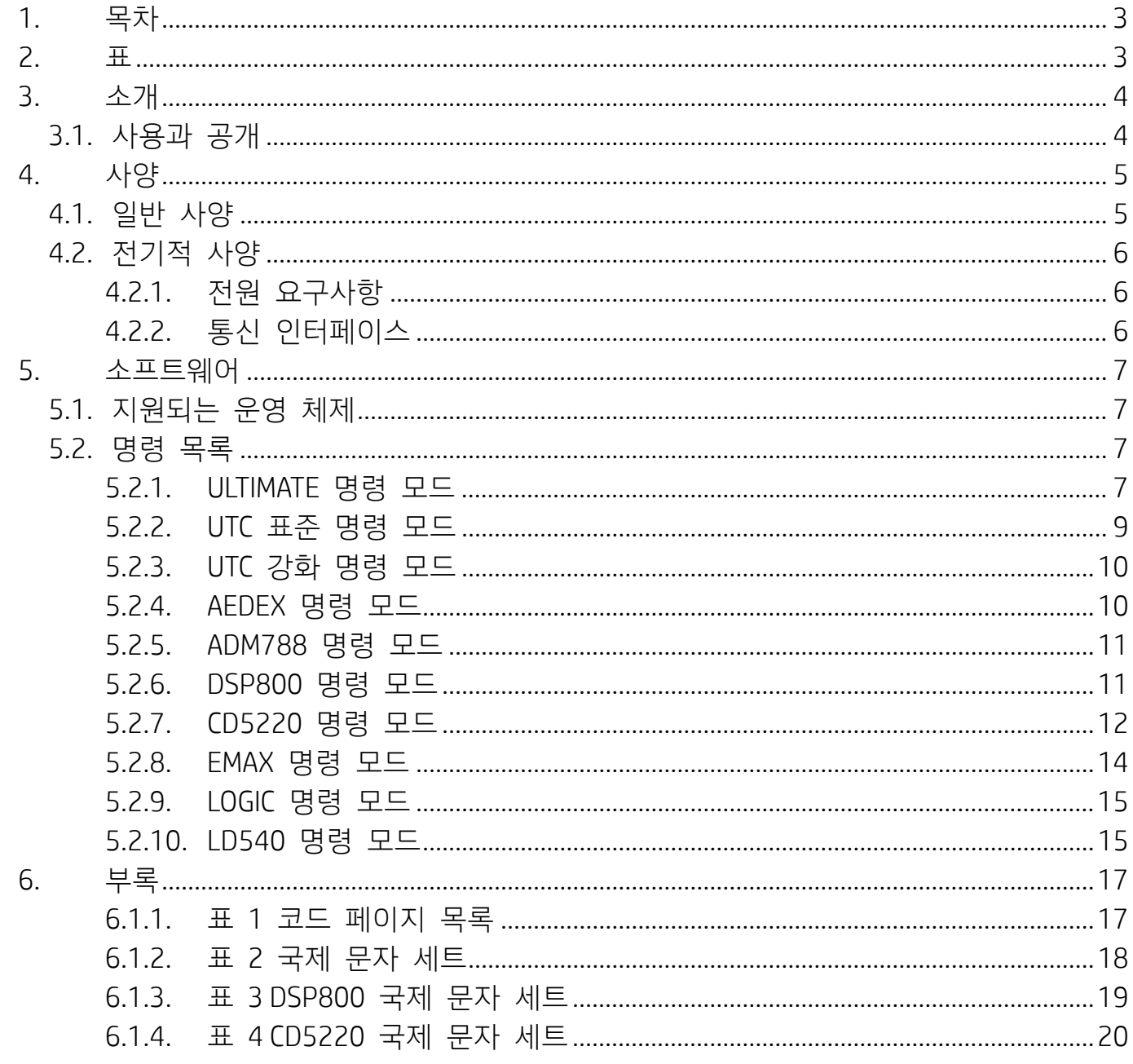

# $2. H$

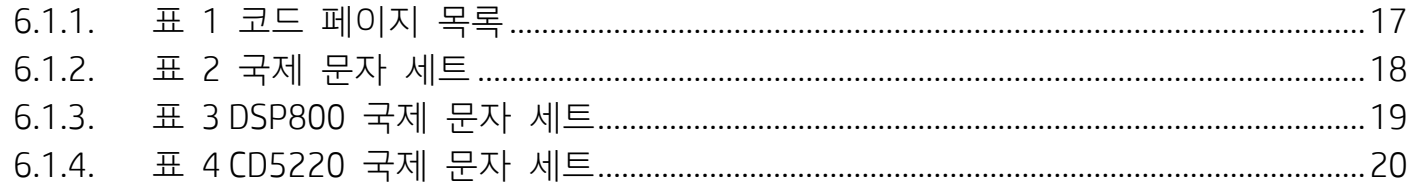

# **3. 소개**

## **3.1. 사용과 공개**

본 문서는 여기 소개된 제품에 한하여 적용됩니다. 본 기술 사양에서는 USB 버스 전원 인터페이스를 사용하는 2 라인 TFT 디스플레이에 대한 요구사항을 정의합니다.

# **4. 사양**

## **4.1. 일반 사양**

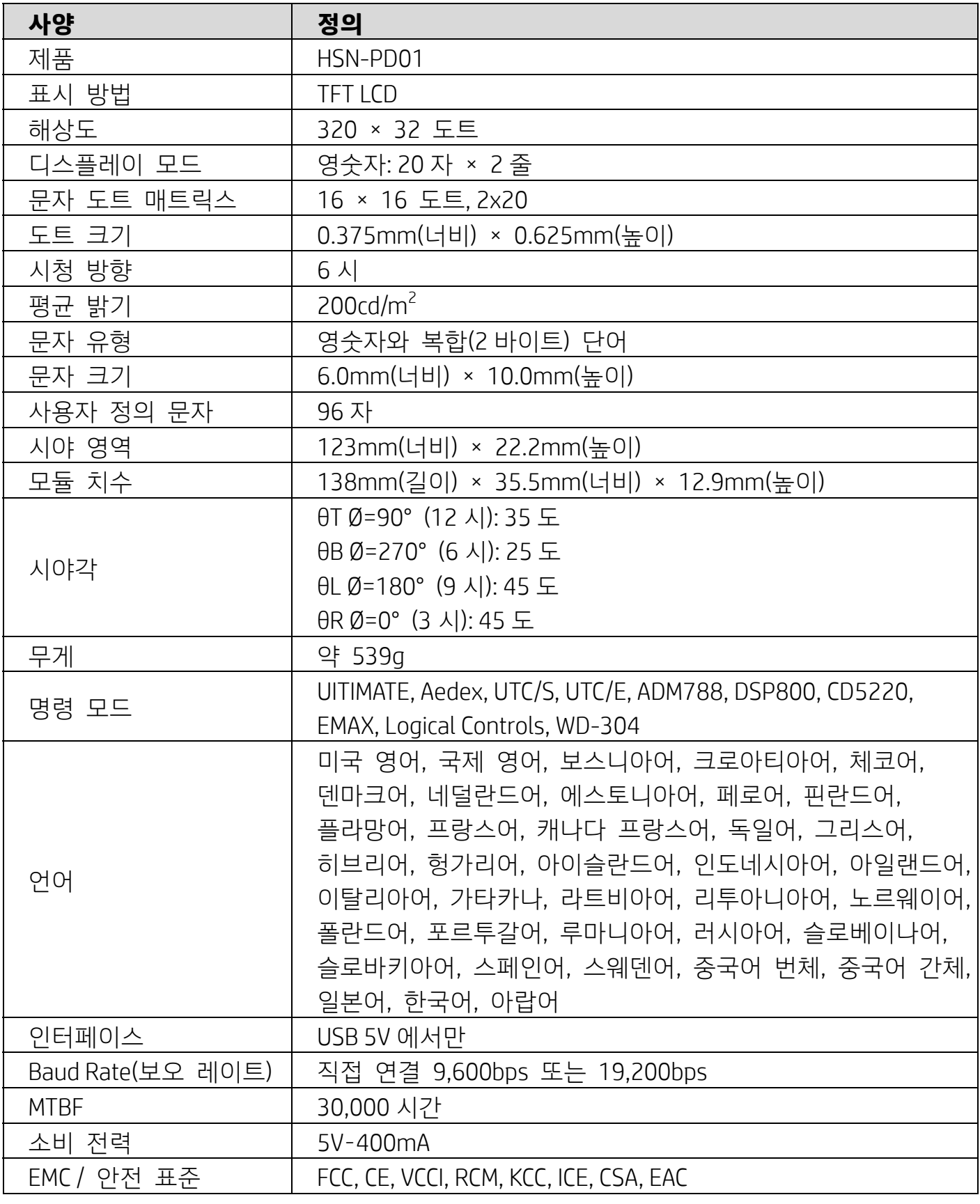

### **4.2. 전기적 사양**

### **4.2.1.전원 요구사항**

- 전압(일반): 5VDC +/- 10%
- 전류 소모량(일반): 400mA

### **4.2.2.통신 인터페이스**

본 제품은 USB(가상 COM 포트) 인터페이스를 이용합니다. 가상 RS232 포트의 기본 프로토콜은 9,600bps, 논패리티, 8 데이터비트, 1 스톱비트(DTR/DSR 컨트롤 포함)입니다.

## **5. 소프트웨어**

## **5.1. 지원되는 운영 체제**

#### **Windows**

- Windows 10 Pro
- Windows Embedded 8.1 Industry
- **Windows Embedded 8 Industry**
- Windows 8 Professional(64 비트, 32 비트)
- Windows 7 Professional(64 비트, 32 비트)
- Windows Embedded POSReady 7(64 비트, 32 비트)
- Windows Embedded POSReady 2009

#### **Linux®**

- Red Hat<sup>®</sup> Enterprise Linux® 6 이상(64 비트 또는 32 비트)
- CentOS 6 이상(64 비트 또는 32 비트)
- SUSE Linux Enterprise Point of Service 11 이상(64 비트 또는 32 비트)
- Ubuntu 12.04 LTS 이상(64 비트 또는 32 비트)

#### **Android**

● Android 8.0 이상

## **5.2. 명령 목록**

### **5.2.1.ULTIMATE 명령 모드**

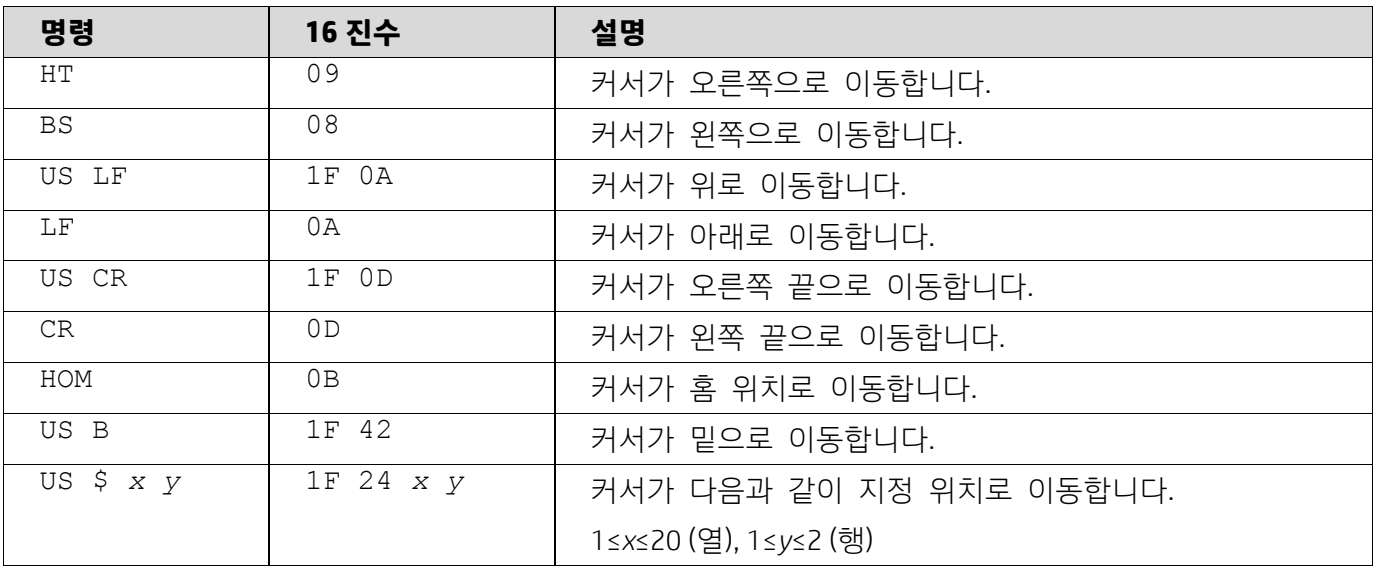

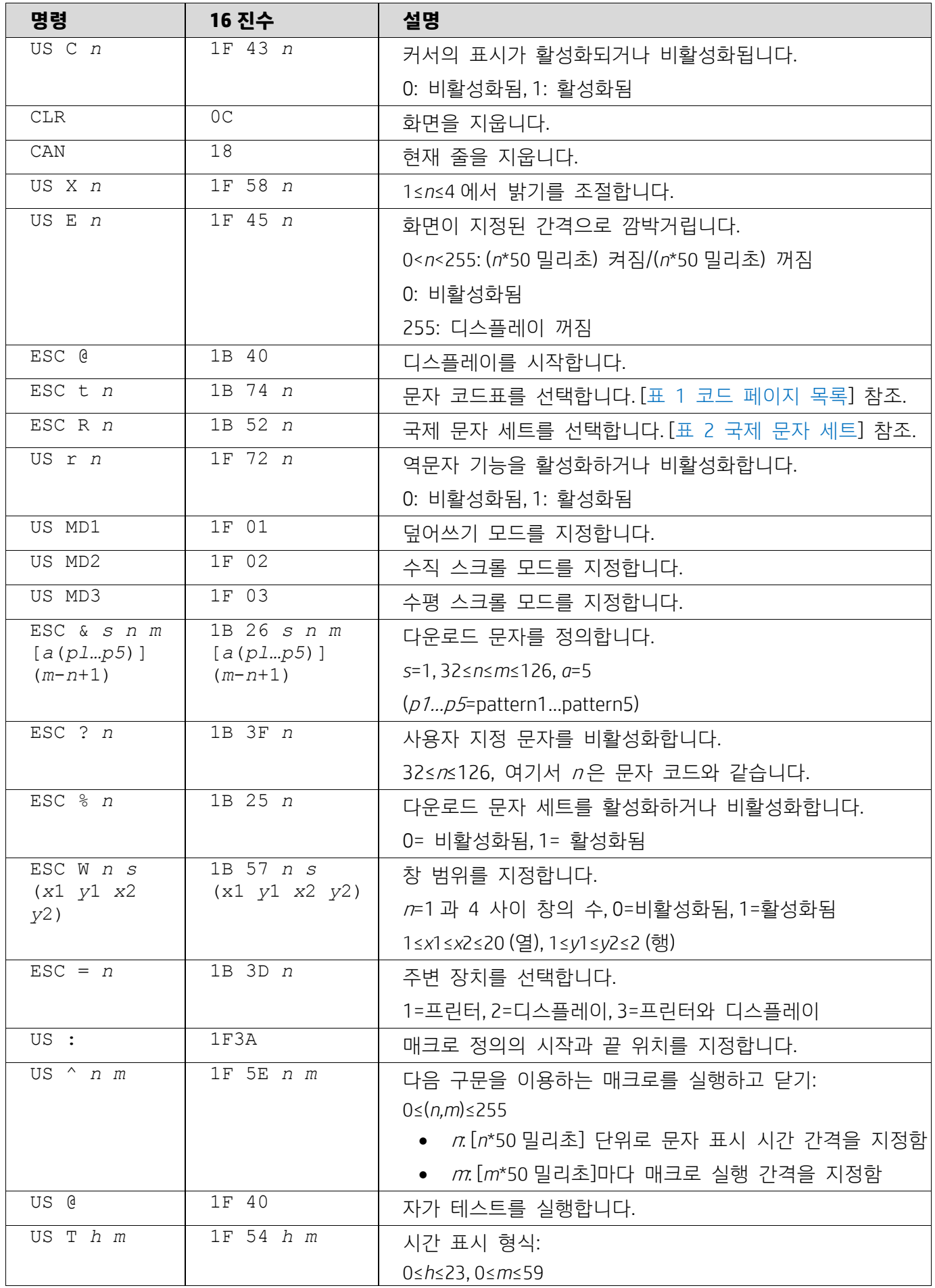

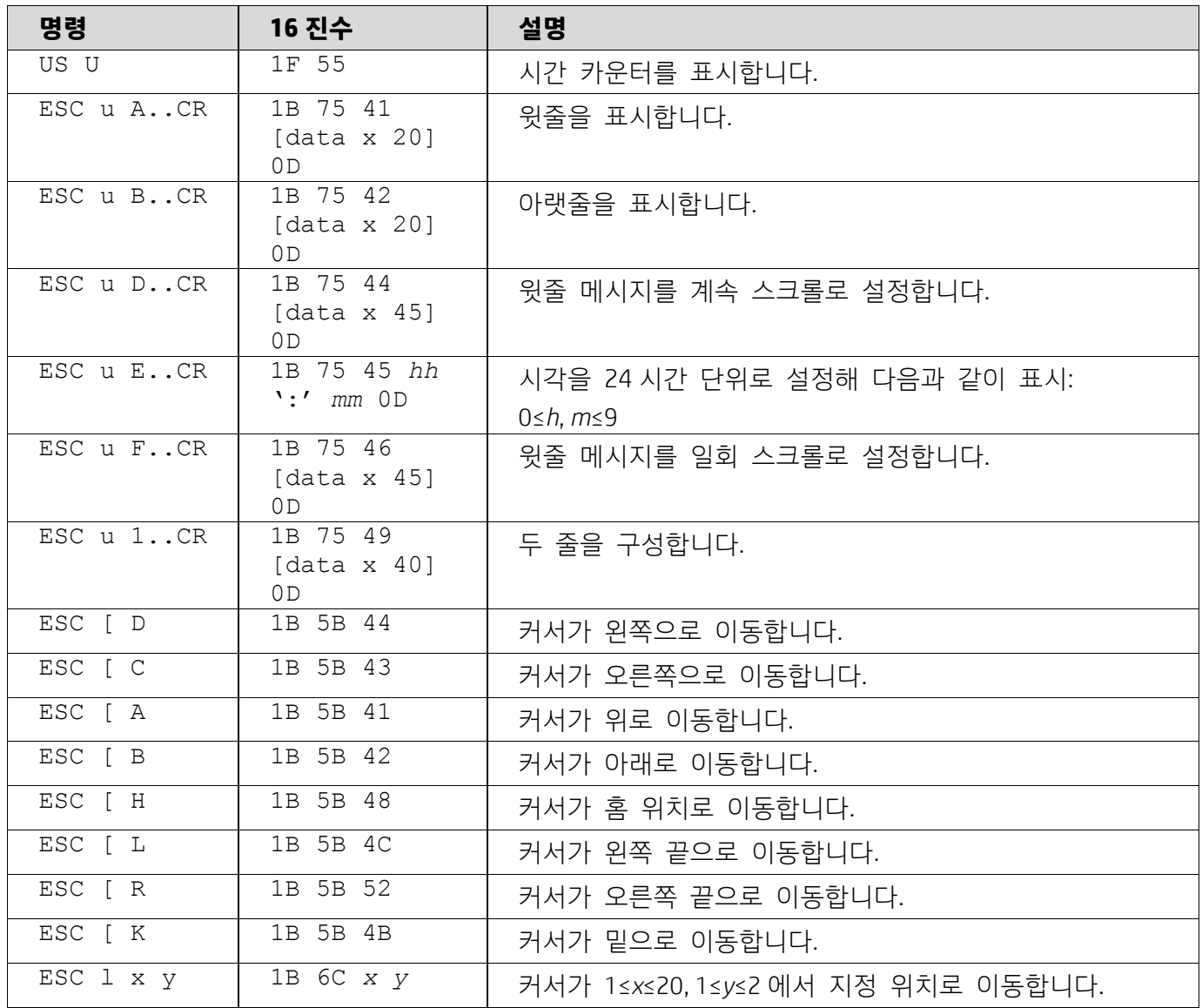

# **5.2.2.UTC 표준 명령 모드**

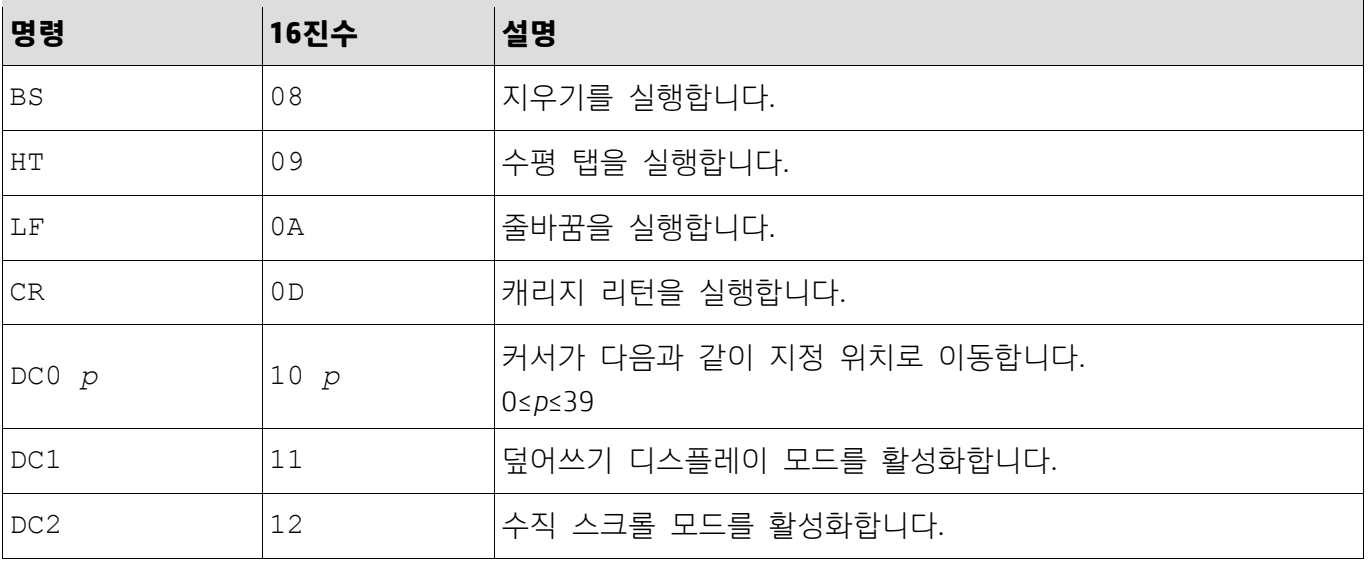

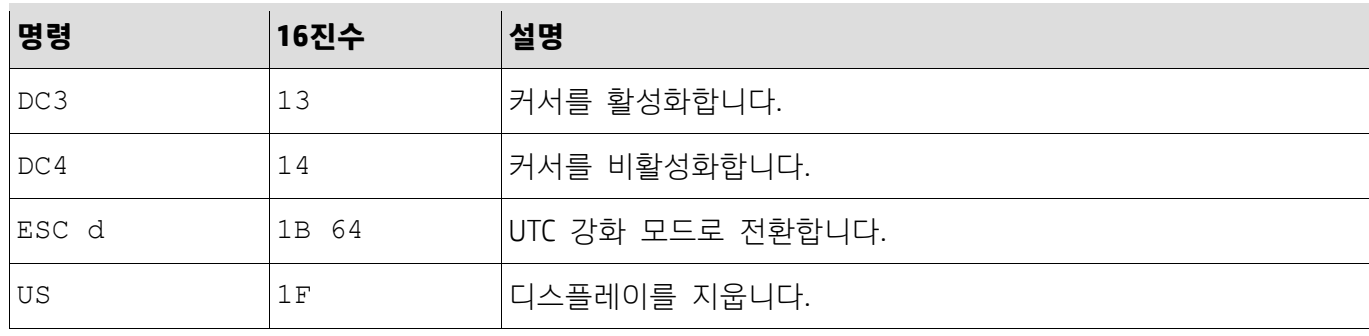

## **5.2.3.UTC 강화 명령 모드**

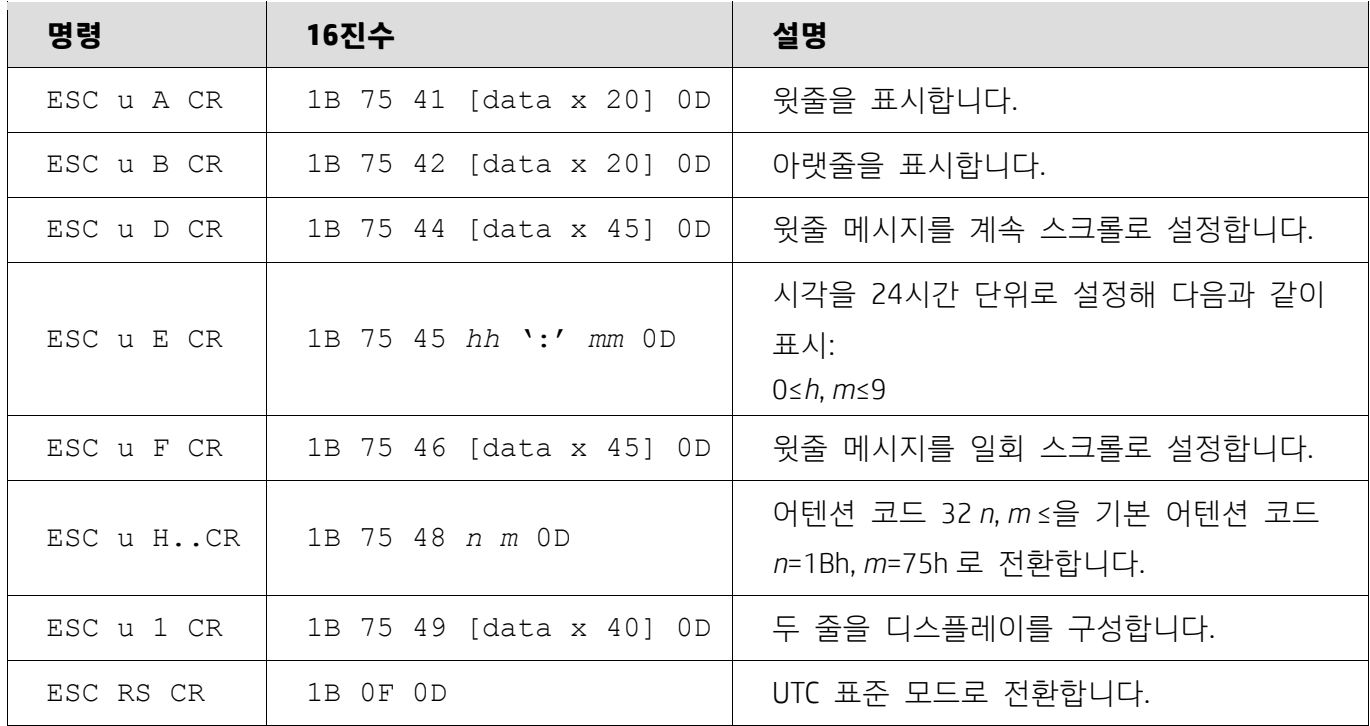

## **5.2.4.AEDEX 명령 모드**

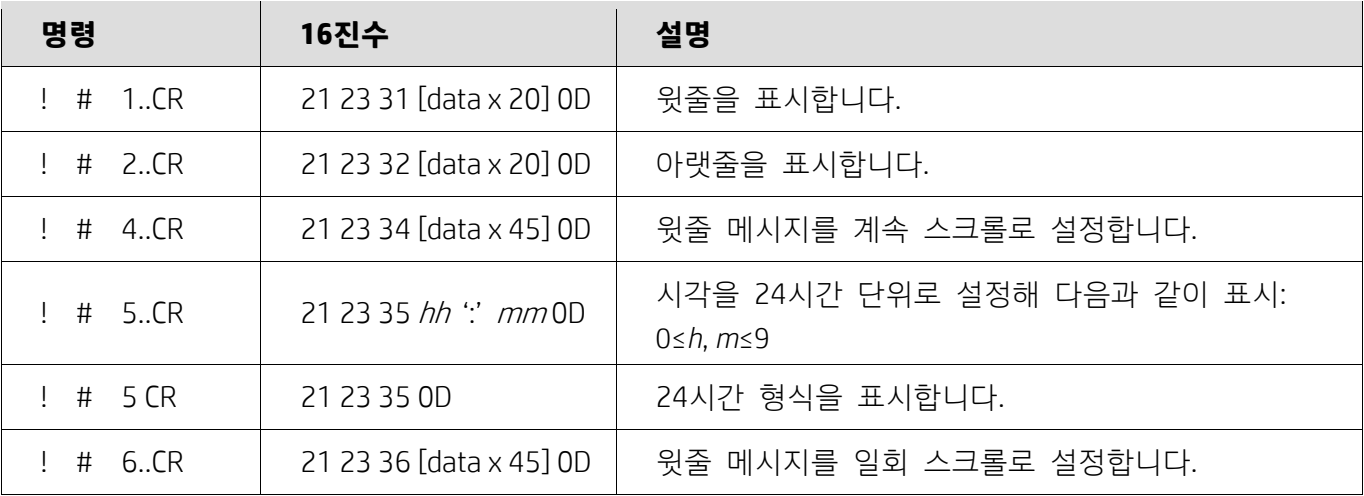

10

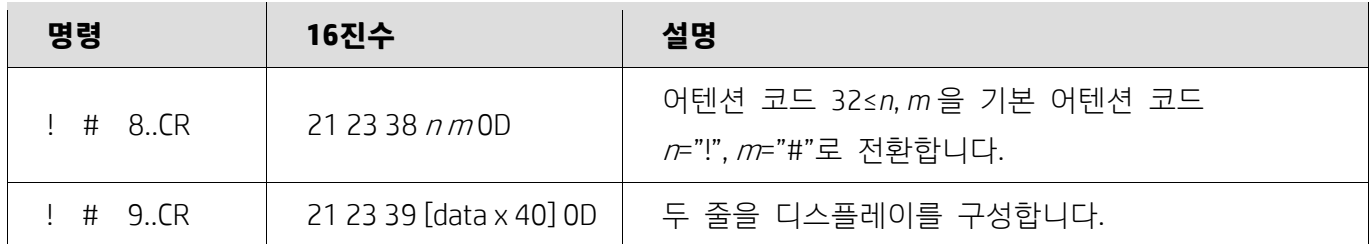

## **5.2.5.ADM788 명령 모드**

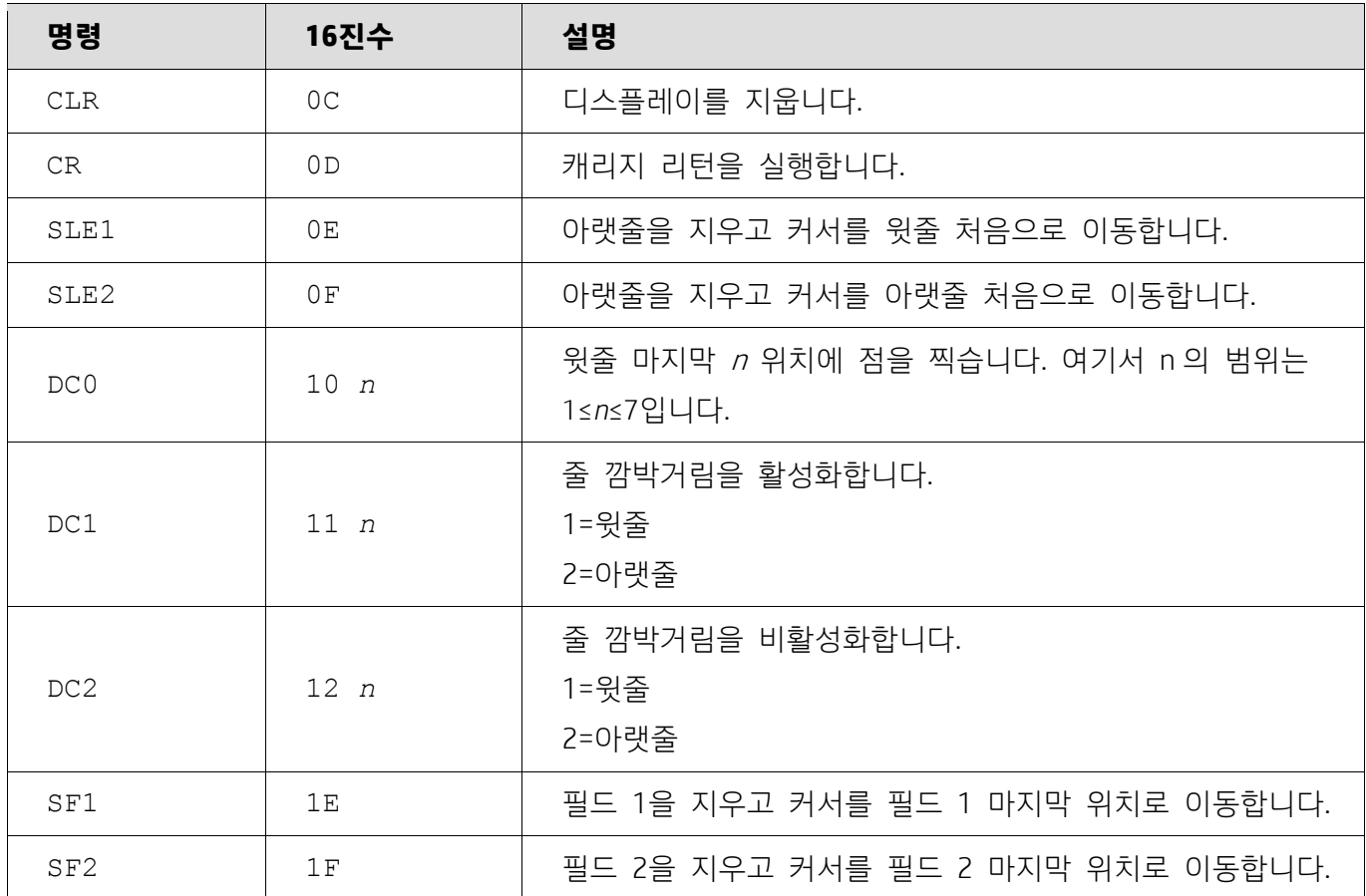

## **5.2.6.DSP800 명령 모드**

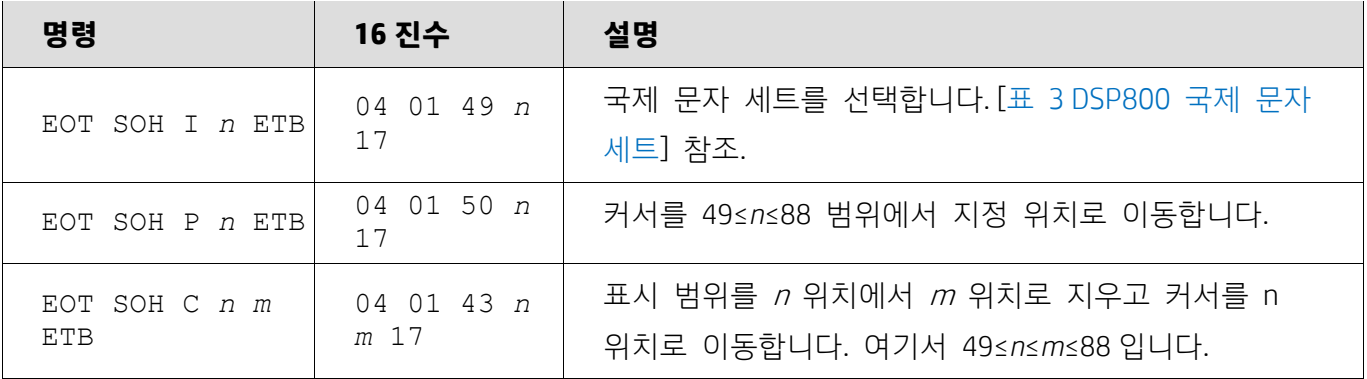

11

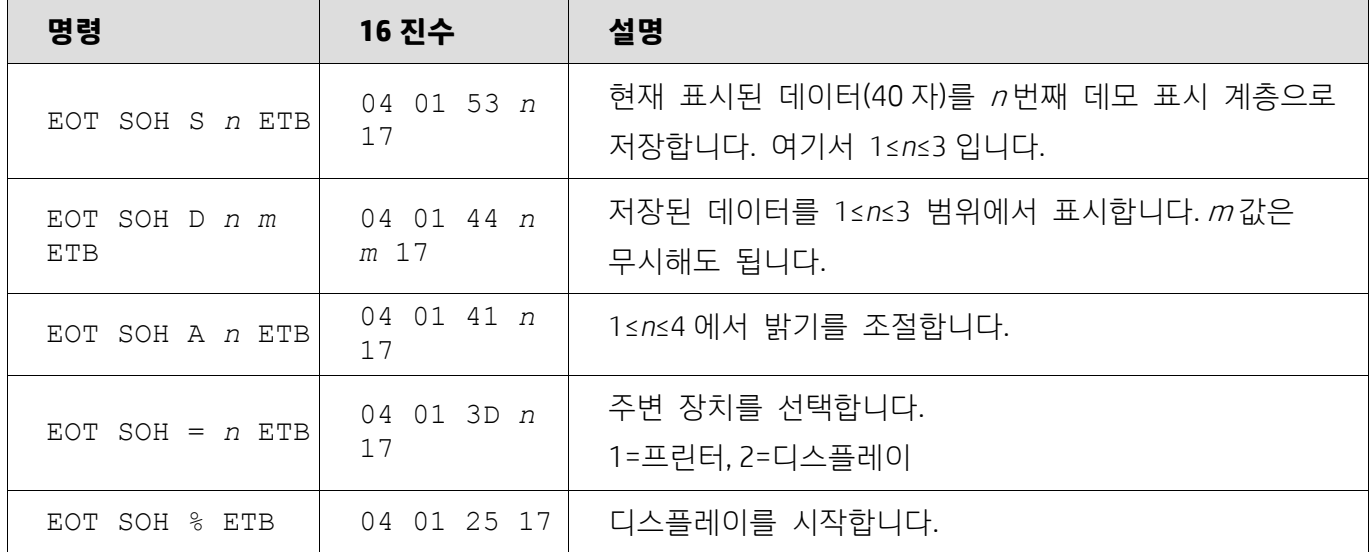

## **5.2.7. CD5220 명령 모드**

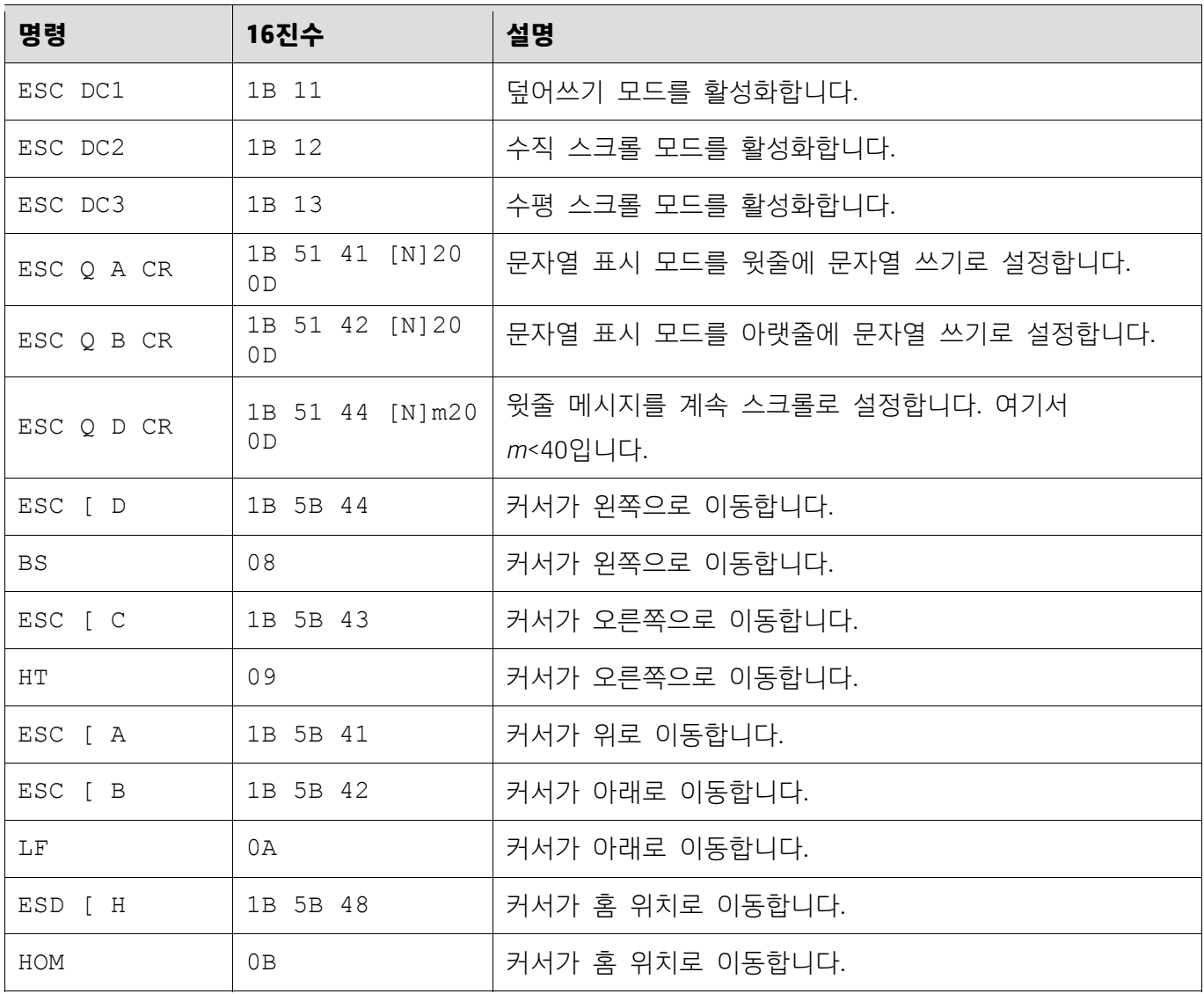

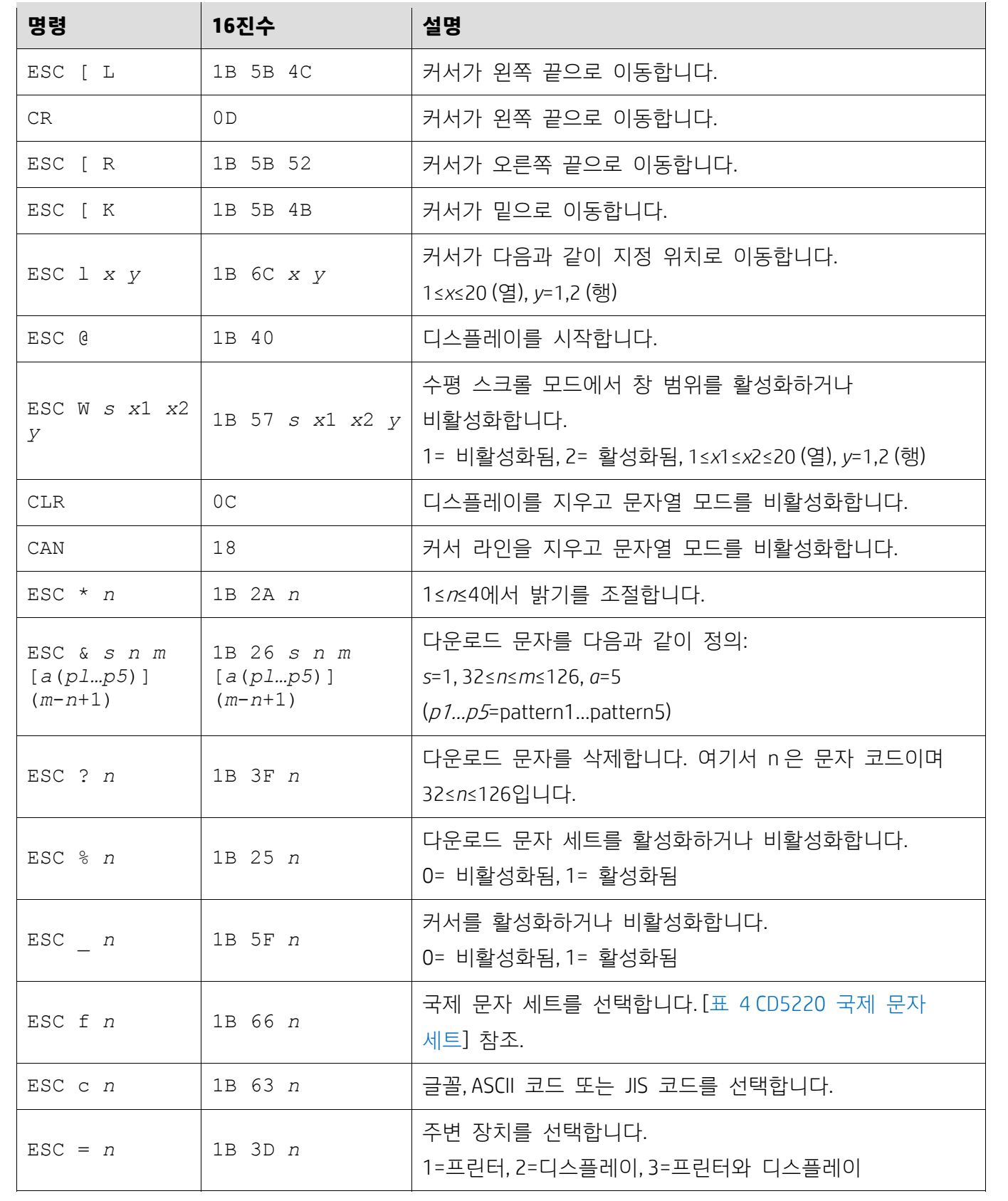

## **5.2.8. EMAX 명령 모드**

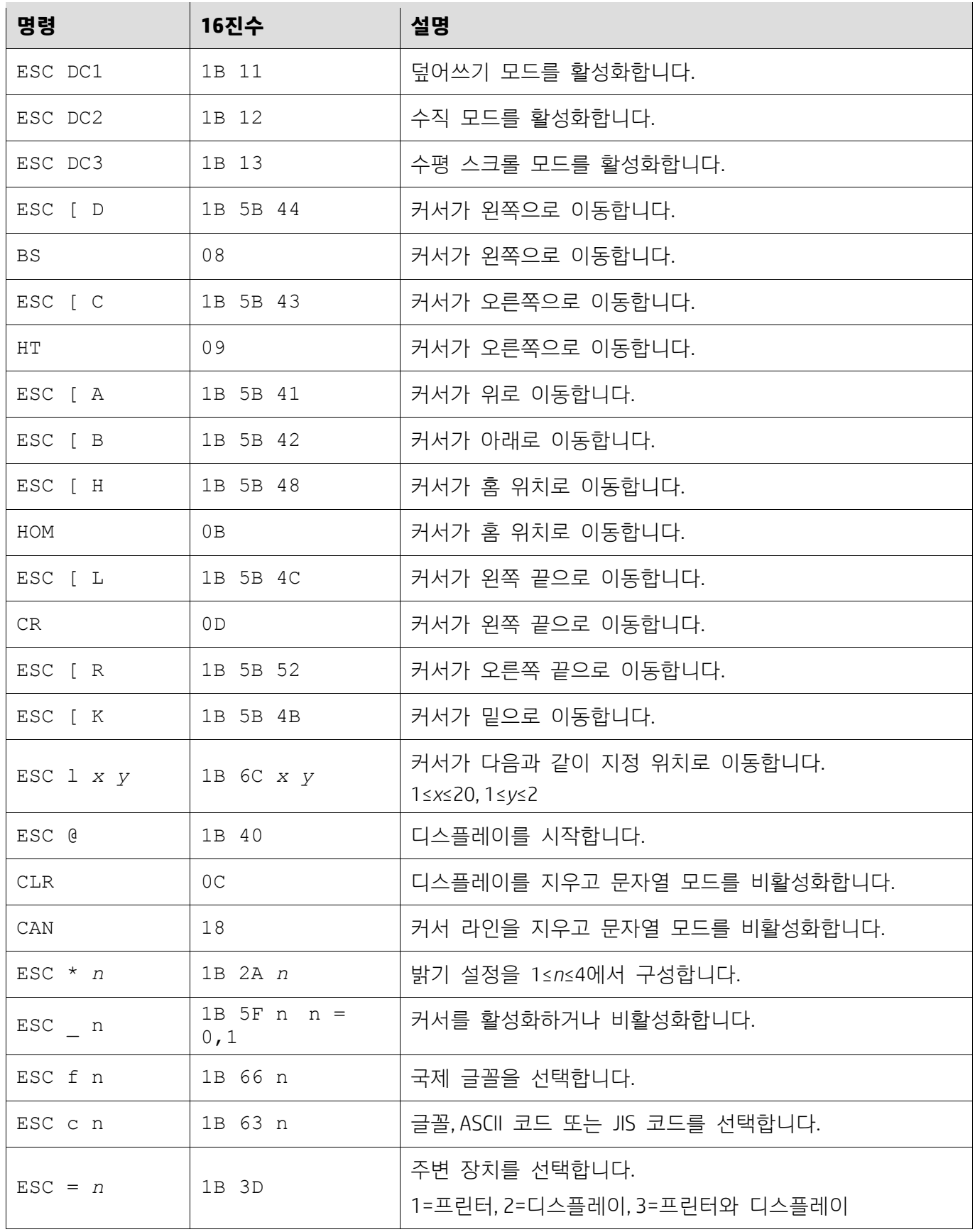

## **5.2.9. LOGIC 명령 모드**

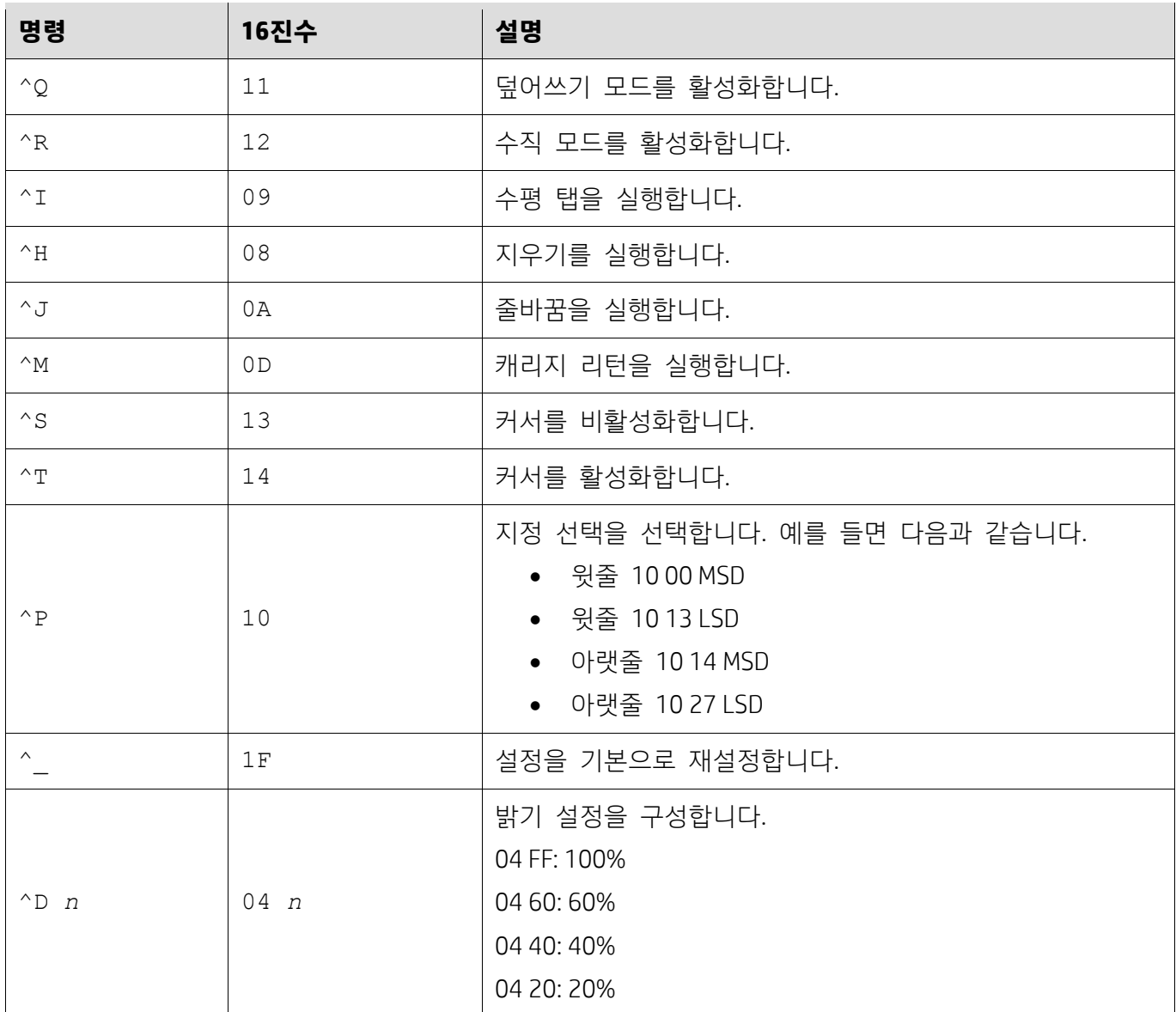

# **5.2.10. LD540 명령 모드**

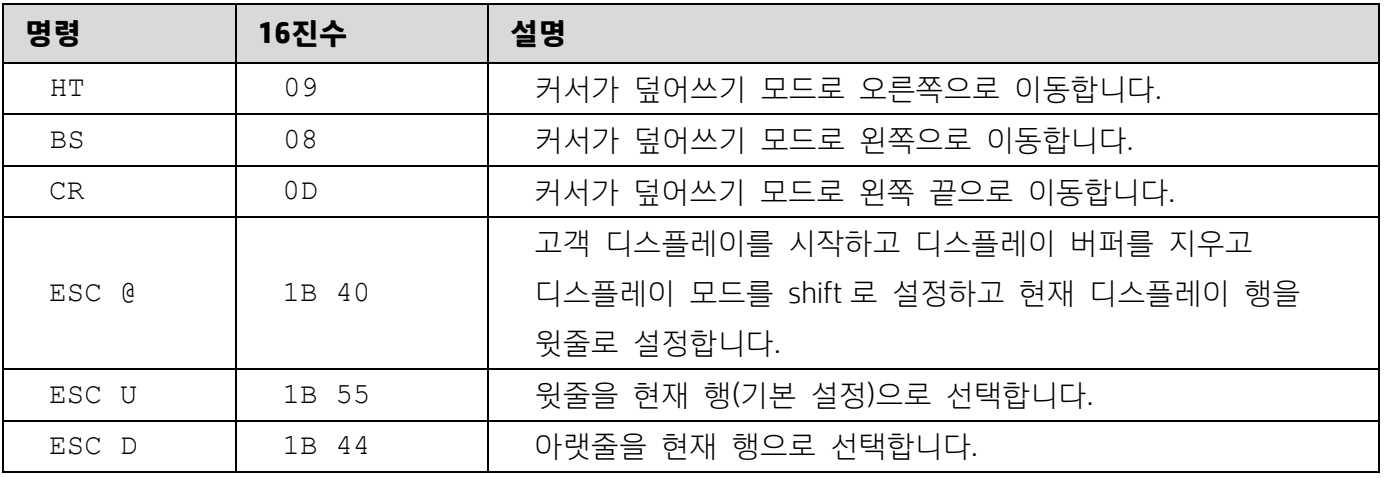

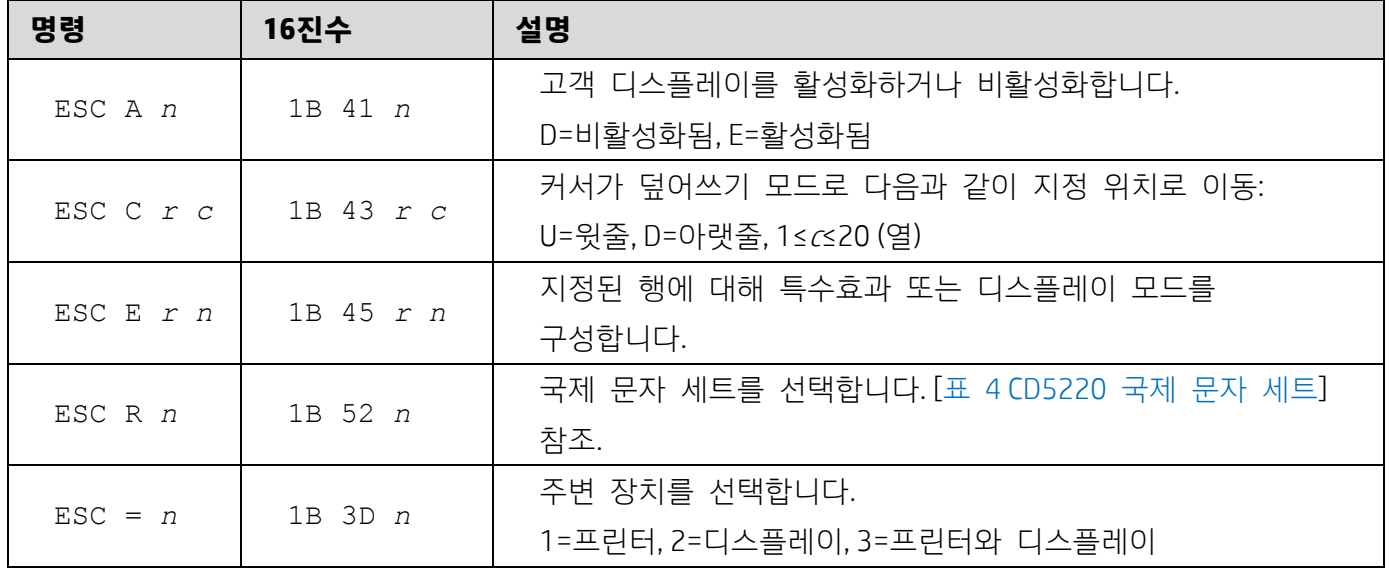

**6. 부록** 

## **6.1.1.표 1 코드 페이지 목록**

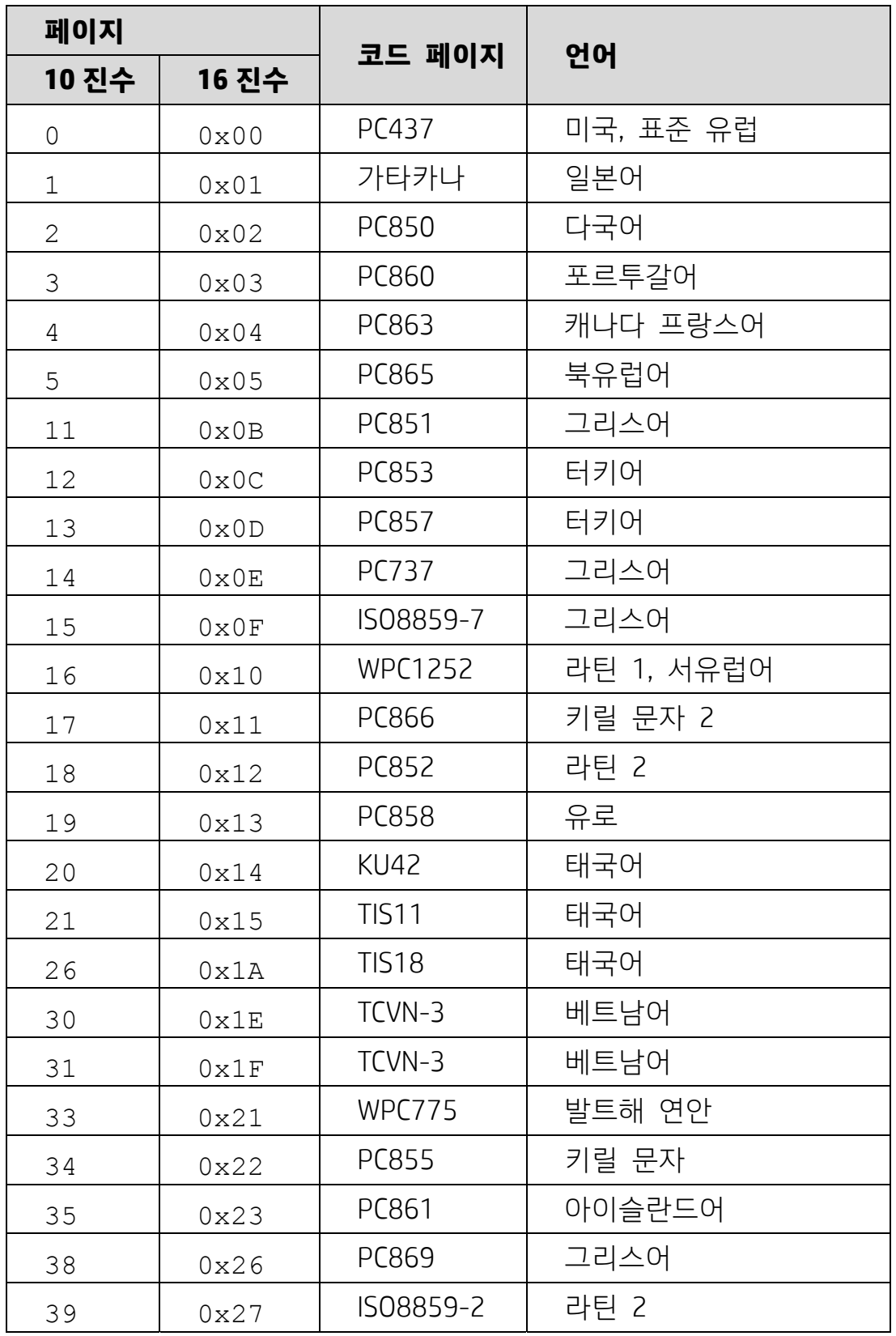

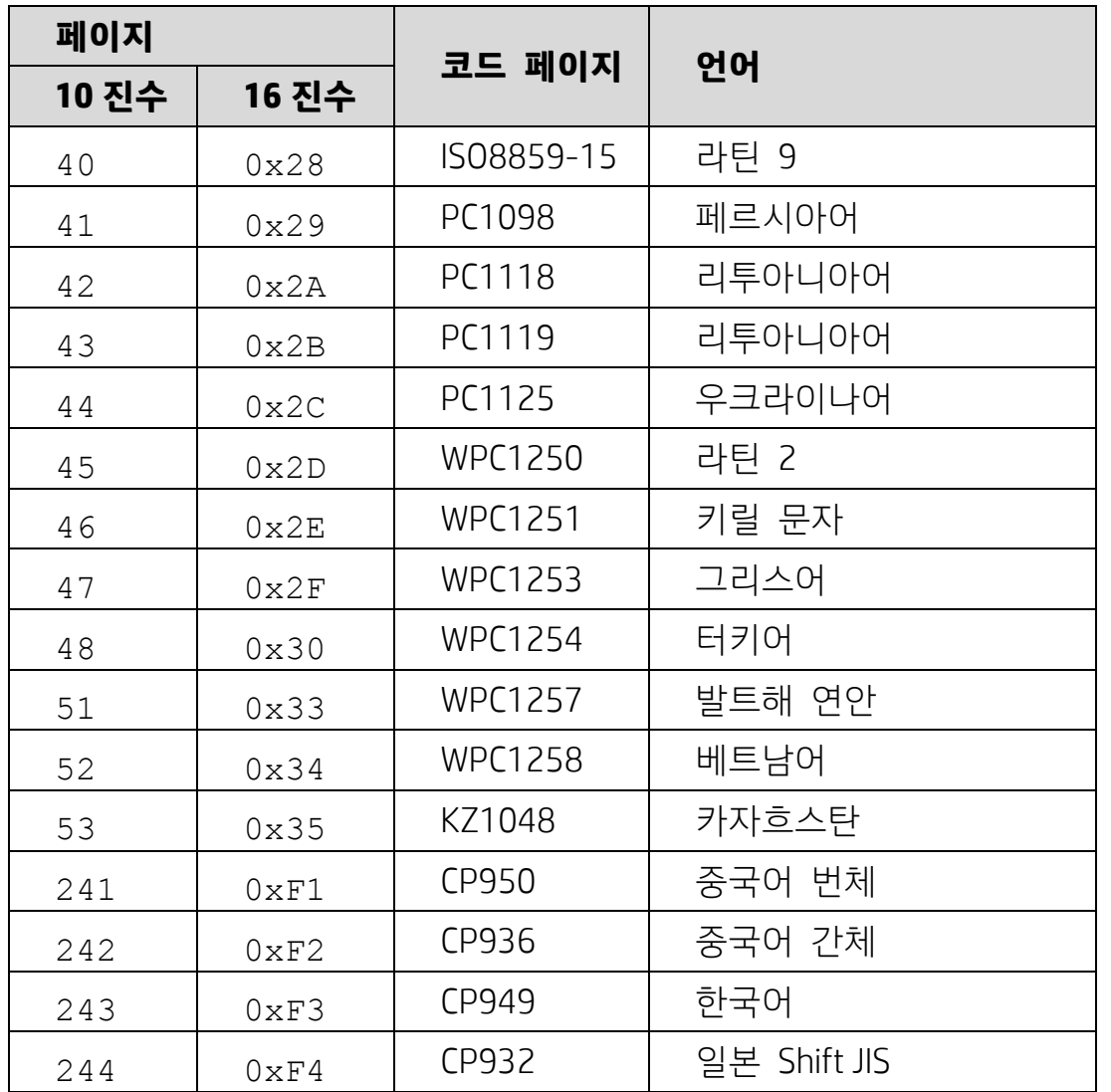

## **6.1.2.표 2 국제 문자 세트**

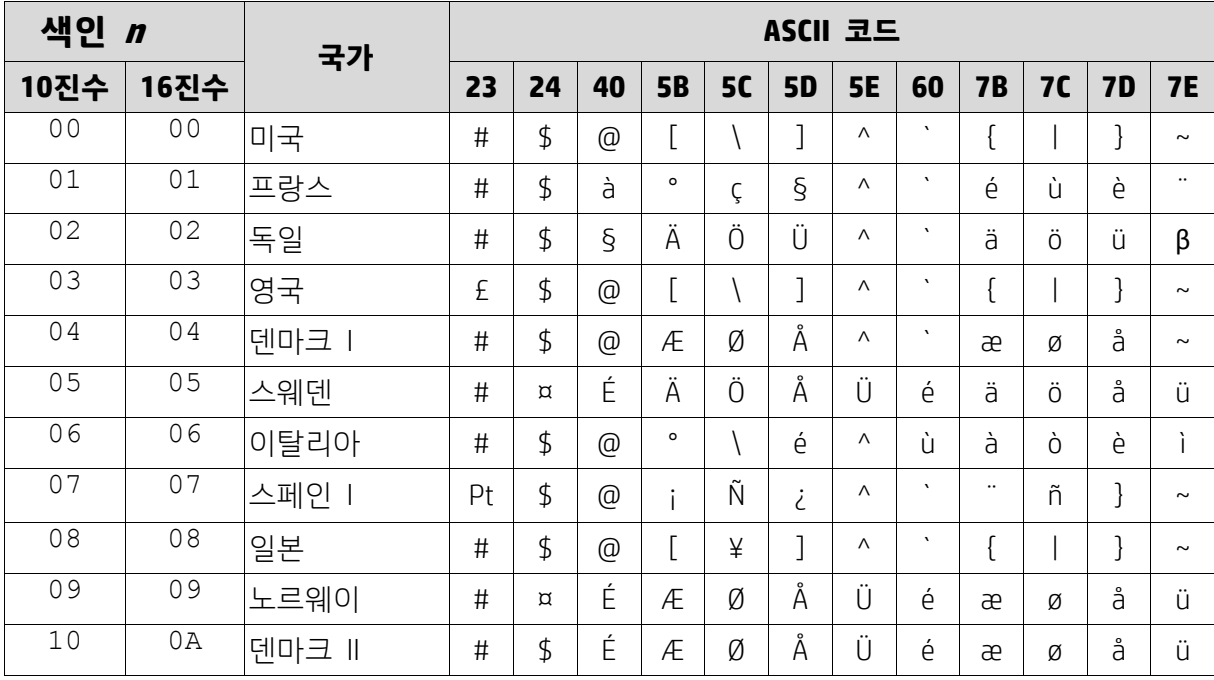

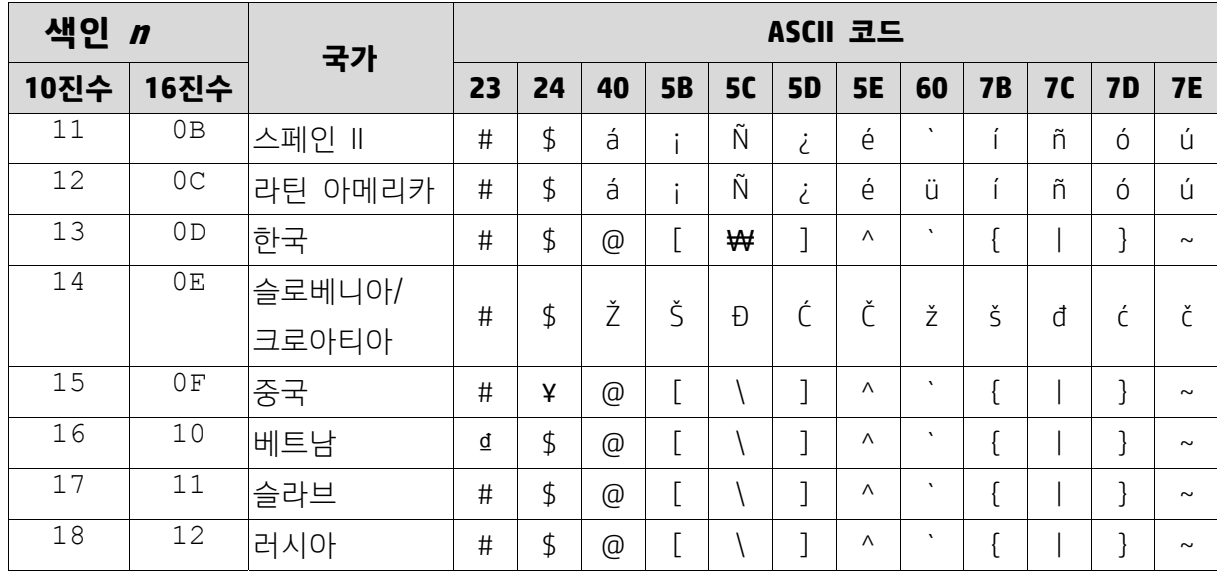

# **6.1.3.표 3 DSP800 국제 문자 세트**

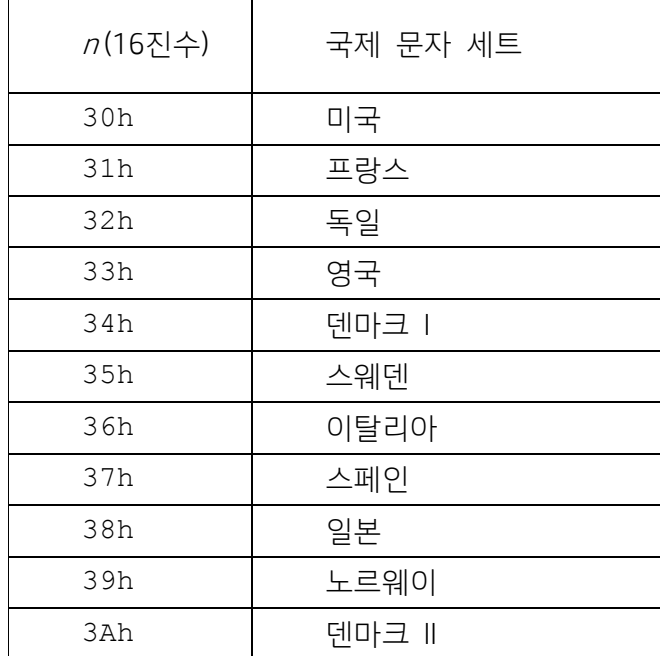

# **6.1.4.표 4 CD5220 국제 문자 세트**

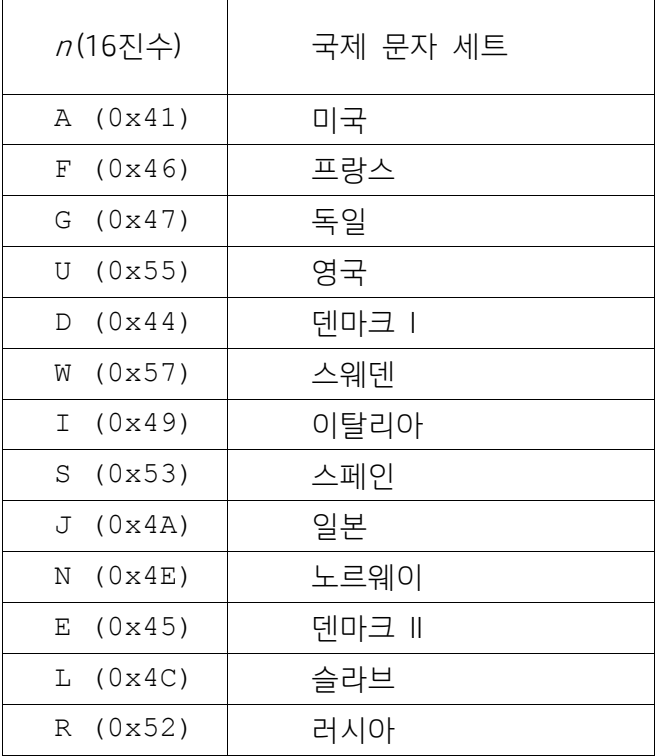